## # secure htaccess file

<Files .htaccess> order allow,deny deny from all  $\langle$ /Files $\rangle$ 

## # disable directory browsing Options All -Indexes

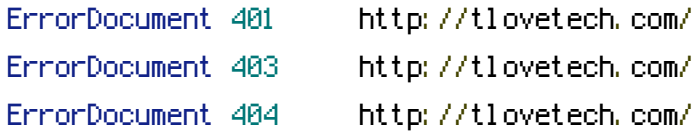